## <span id="page-0-0"></span>Package 'ROI.plugin.ecos'

July 7, 2023

Version 1.0-2

Title 'ECOS' Plugin for the 'R' Optimization Infrastructure

Description Enhances the 'R' Optimization Infrastructure ('ROI') package with the Embedded Conic Solver ('ECOS') for solving conic optimization problems.

**Imports** methods, slam, Matrix, ROI ( $> = 1.0-0$ ), ECOSolveR ( $> = 0.5.4$ )

License GPL-3

URL <https://roigrp.gitlab.io>,

<https://gitlab.com/roigrp/solver/ROI.plugin.ecos>

NeedsCompilation no

Author Florian Schwendinger [aut, cre]

Maintainer Florian Schwendinger <FlorianSchwendinger@gmx.at>

Repository CRAN

Date/Publication 2023-07-06 23:30:09 UTC

### R topics documented:

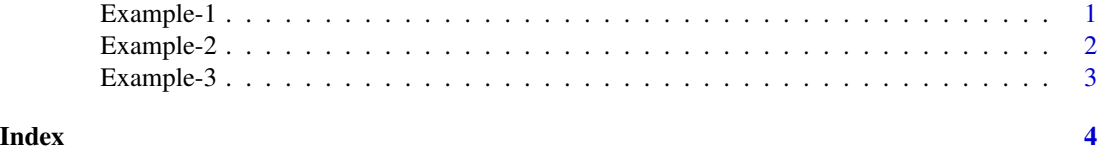

Example-1 *SOCP 1*

#### Description

maximize  $x + y$ subject to  $x^2 + y^2 \leq 1$  $x \geq 0, y \geq 0$ 

#### Examples

```
library(ROI)
obj <- L_objective(c(1, 1))
## NOTE: \text{chol}(diag(2)) == diag(2)con \leq C_constraint(L = rbind(0, -diag(2)),
                    cones = K_soc(3),
                    rhs = c(1, 0, 0)op <- OP(obj, con, maximum=TRUE)
x <- ROI_solve(op, solver="ecos")
x
## Optimal solution found.
## The objective value is: 1.414214e+00
solution(x)
## [1] 0.7071068 0.7071068
```
Example-2 *SOCP 2*

#### Description

The following example is also known as Problem 10 from the Hock-Schittkowski-Collection Hock and Schittkowski (1981).

> minimize  $x - y$ subject to  $-3x^2 + 2xy + 1 \ge 0$

#### References

W. Hock, K. Schittkowski (1981): Test Examples for Nonlinear Programming Codes, Lecture Notes in Economics and Mathematical Systems, Vol. 187, Springer

#### Examples

```
library(ROI)
obj <- L_objective(c(1, -1))
L \leftarrow chol(rbind(c(3, -1), c(-1, 1)))con \leq C_constraint(L = rbind(0, -L),
                    cones = K_soc(3),
                    rhs = c(1, 0, 0)op <- OP(objective = obj, constraints = con,
         bounds = V_bound(li=1:2, lb=rep(-Inf, 2)))
x <- ROI_solve(op, solver="ecos")
x
## Optimal solution found.
## The objective value is: -1.000000e+00
```
<span id="page-1-0"></span>

#### <span id="page-2-0"></span>Example-3 3

```
solution(x)
## [1] 1.996387e-10 1.000000e+00
```
Example-3 *SOCP 3*

#### Description

The following example is originally from the CVXOPT ([http://cvxopt.org/userguide/coneprog.](http://cvxopt.org/userguide/coneprog.html) [html](http://cvxopt.org/userguide/coneprog.html)) homepage.

$$
minimize -2x_1 + x_2 + 5x_3
$$

subject to

$$
\begin{aligned}\n&\begin{vmatrix} -13x_1 + 3x_2 + 5x_3 - 3 \\ -12x_1 + 12x_2 - 6x_3 - 2 \end{vmatrix} \bigg|_2 \le -12x_1 - 6x_2 + 5x_3 - 12 \\
&\begin{vmatrix} -3x_1 + 6x_2 + 2x_3 \\ x_1 + 9x_2 + 2x_3 + 3 \\ -x_1 - 19x_2 + 3x_3 - 42 \end{vmatrix} \bigg|_2 \le -3x_1 + 6x_2 - 10x_3 + 27\n\end{aligned}
$$

#### References

[CVXOPT] Andersen, Martin S and Dahl, Joachim and Vandenberghe, Lieven (2016) CVXOPT: A Python package for convex optimization, version 1.1.8, <http://cvxopt.org/>

#### Examples

```
library(ROI)
lo \leftarrow L_objective(c(-2, 1, 5))
lc1 <- rbind(c(12, 6, -5), c(13, -3, -5), c(12, -12, 6))lc2 \leftarrow rbind(c(3, -6, 10), c(3, -6, -2), c(-1, -9, -2), c(1, 19, -3))lc \leftarrow C_{\text{constant}}(L = \text{rbind}(lc1, lc2), \text{ cones} = K_{\text{soc}}(c(3, 4)),rhs = c(c(-12, -3, -2), c(27, 0, 3, -42)))vb <- V_bound(li=1:3, lb=rep(-Inf, 3))
op <- OP(objective = lo, constraints = lc, bounds = vb)
x <- ROI_solve(op, solver="ecos")
x
## Optimal solution found.
## The objective value is: -3.834637e+01
solution(x)
## [1] -5.014767 -5.766924 -8.521796
```
# <span id="page-3-0"></span>Index

Example-1, [1](#page-0-0) Example-2, [2](#page-1-0) Example-3, [3](#page-2-0)